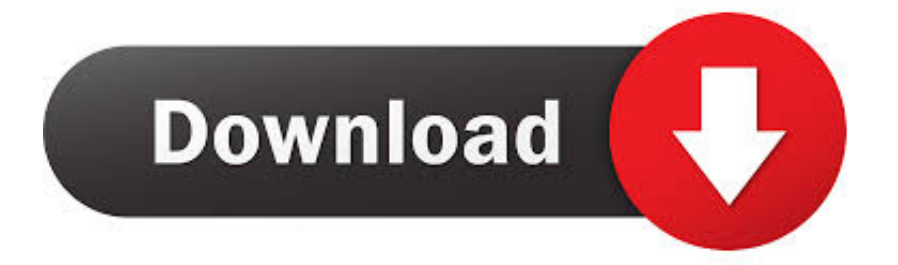

## [Microsoft Office 14 Object Library Download](https://stevejanakiraman.doodlekit.com/blog/entry/13799075/color-edit-software-for-videos-mac#dKAf=yVbcnXaszJLMzM9gi0z2BZ9MCJLwBazH9gBUD3BKbsEYfMCILgBGq3yLPM==)

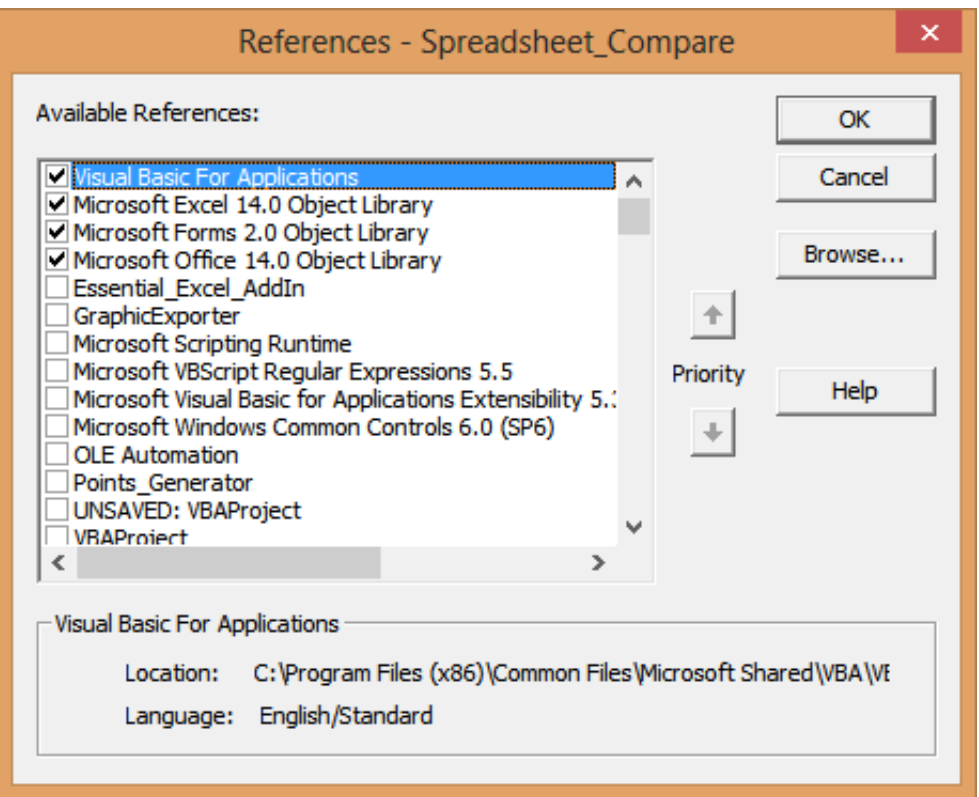

[Microsoft Office 14 Object Library Download](https://stevejanakiraman.doodlekit.com/blog/entry/13799075/color-edit-software-for-videos-mac#dKAf=yVbcnXaszJLMzM9gi0z2BZ9MCJLwBazH9gBUD3BKbsEYfMCILgBGq3yLPM==)

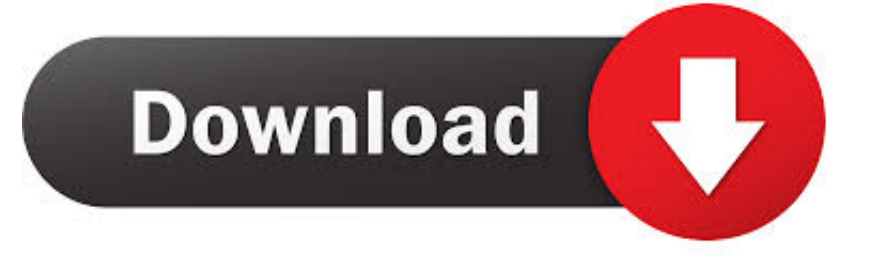

## **microsoft office object library**

microsoft office object library, microsoft office object library location, microsoft office object library 16.0 download, microsoft office object library 16, microsoft office object library 15.0 download, microsoft office object library 12.0 download, microsoft office object library guid, microsoft office object library late binding, microsoft office object library c#, microsoft office object library 16.0, microsoft office object library 14

## **microsoft office object library 16.0 download**

## **microsoft office object library 15.0 download**

f8738bf902